### Σύστημα Αρχείων και Καταλόγων

# Σύστημα Αρχείων

- Κύρια Μνήμη:
	- η μνήμη όπου ενεργά προγράμματα και δεδομένα κρατούνται καθώς χρησιμοποιούνται.
	- Οι πληροφορίες που φυλάγονται, χάνονται όταν το ηλεκτρικό ρεύμα δακόπτεται.
- Δευτερεύουσα μνήμη:
	- Οι πληροφορίες που φυλάγονται, διατηρούνται και όταν δεν υπάρχει ηλεκτρικό ρεύμα.
	- Επομένως, χρησιμοποιούμε δευτερεύουσα μνήμη για μόνιμη αποθήκευση των δεδομένων.
	- σκληρός δίσκος, δίσκος δισκέτας, κτλ

# Σύστημα Αρχείων

- Αποθηκεύουμε δεδομένα πάνω σ' ένα δίσκο σε **αρχεία**.
	- ένας μηχανισμός για οργάνωση δεδομένων σ' ένα ηλεκτρονικό μέσο
- **Αρχείο** (*file*) είναι μια συλλογή δεδομένων που έχουν σχέση μεταξύ τους.
	- Τα διακρίνουμε μέσω ονομάτων (π.χ. e*xercise.doc*).
	- Τα χρησιμοποιούμε για την οργάνωση δευτερεύουσας μνήμης.
- Το **σύστημα αρχείων** (*file system*) είναι μια λογική οργάνωση αρχείων από το λειτουργικό σύστημα για ευκολότερη χρήση. Η πληροφορία μπορεί να ταξινομηθεί σε ένα σύνολο αρχείων.
- Ένα σύστημα αρχείων οργανώνεται με την ομαδοποίηση αρχείων σε **καταλόγους** (*directories*).
	- Η δομή καταλόγου οργανώνει αρχεία σε κατηγορίες και υποκατηγορίες.

# Σύστημα Διαχείρισης Αρχείων **OTA Windows**

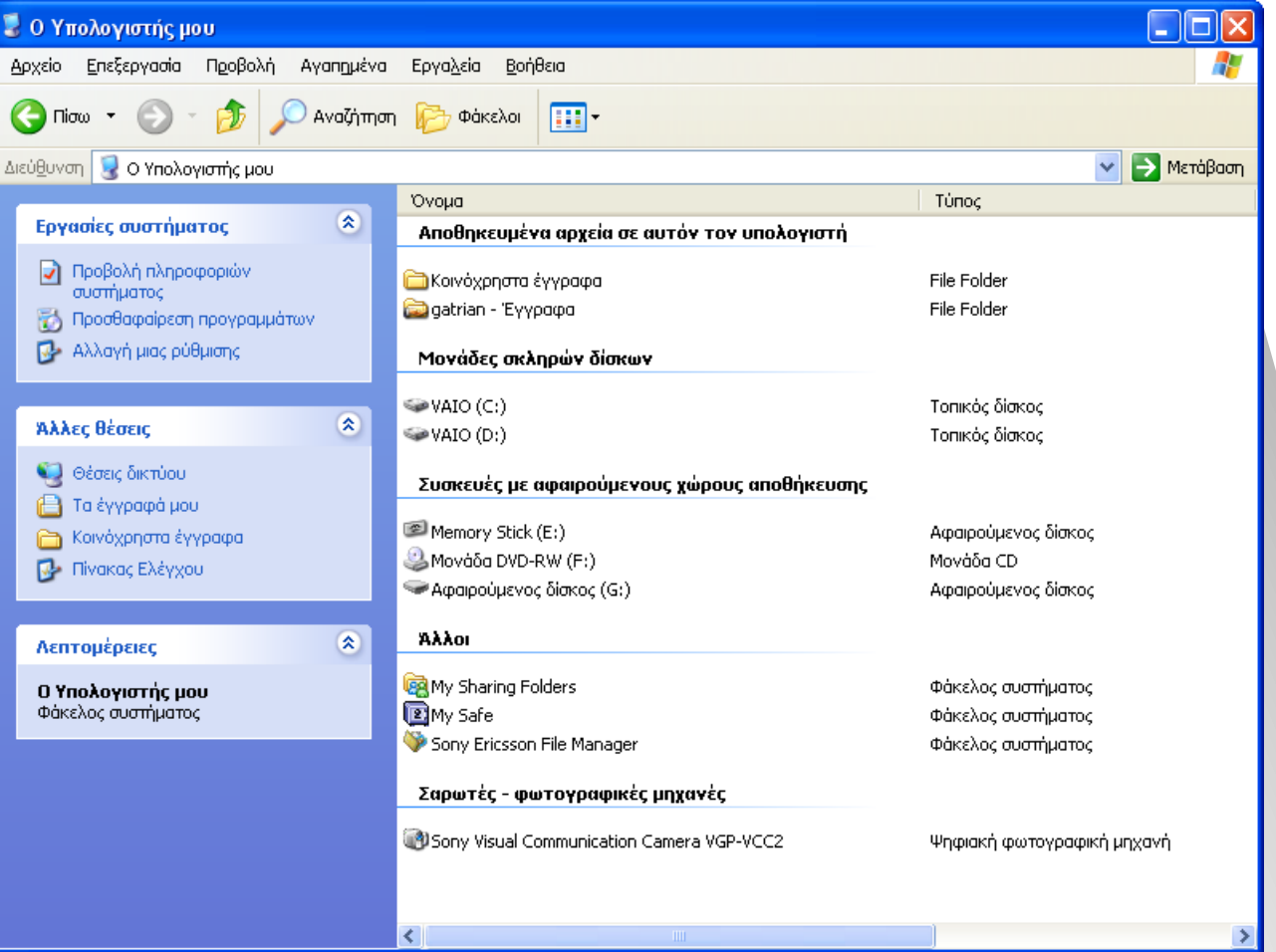

- Στα **αρχεία κειμένου** (text file) τα δεδομένα σε bytes είναι χαρακτήρες του πίνακα χαρακτήρων ASCII ή Unicode
- Ένα **ψηφιακό/δυαδικό αρχείο** (binary file) περιέχει δεδομένα σε ειδική μορφή και απαιτεί μια ειδική ερμηνεία των bits του, με βάση τις πληροφορίες μέσα στο αρχείο (κανόνες που ορίζονται στο ίδιο το αρχείο).

- Οι όροι **αρχεία κειμένου** και ψηφιακά αρχεία είναι κάπως παραπλανητικοί.
- Δίνουν την εντύπωση ότι οι πληροφορίες σε ένα αρχείο κειμένου δεν αποθηκεύονται ως ψηφιακά/δυαδικά δεδομένα.
- Σαθώο, *όλα ηα δεδομένα ζε ένα Η/Υ αποθηκεύονηαι ως δσαδικά ψηθία* **(ζε** *ψηθιακή μορθή)*
- Οι όροι αναφέρονται στη δομή/μορφή της πληροφορίας σε bits: ως μια προκαθορισμένη σειρά από 8 (>ASCII) ή 16 (→Unicode) bits, που ερμηνεύονται ως χαρακτήρες, ή με κάποια άλλη ειδική μορφή.

- Αρχεία κειμένου περιέχουν χαρακτήρες.
	- ένας συντάκτης κειμένου μπορεί να χρησιμοποιηθεί για να δημιουργήσεις, να δεις και να αλλάξεις το περιεχόμενο ενός αρχείου κειμένου.
- Για άλλους τύπους δεδομένων είναι πιο αποδοτικό η παρουσίαση δεδομένων με τον ορισμό μιας ειδικής δυαδικής/ψηφιακής μορφής και ερμηνείας.
	- Προγράμματα που έχουν ετοιμαστεί για ερμηνεία τέτοιων τύπων δεδομένων, μπορούν να χρησιμοποιηθούν για να δεις ή να αλλάξεις το περιεχόμενο.
	- Π.χ. υπάρχουν τύποι αρχείων που αποθηκεύουν πληροφορίες εικόνας: *JPEG, GIF, TIFF* κλπ.

- Κάποια αρχεία μπορούμε να υποθέσουμε ότι είναι αρχεία κειμένου, αλλά στην πραγματικότητα δεν είναι.
	- *Π.χ.* Ένα κείμενο που δακτυλογραφείς σ' ένα πρόγραμμα επεξεργασίας κειμένου.
		- Το κείμενο αυτό αποθηκεύεται στην πραγματικότητα ως δυαδικό/ψηφιακό αρχείο, διότι εκτός από τους χαρακτήρες που αποθηκεύονται, περιέχει επίσης πληροφορίες για τη μορφή, στυλ, χρώματα, γραφικά, πλαίσια κλπ.
	- Οι επιπρόσθετες πληροφορίες, εκτός των χαρακτήρων, απαιτούν τα προγράμματα επεξεργασίας κειμένου να έχουν τη δική τους ειδική μορφή για τα δεδομένα στα αρχεία.

#### **Απσείο Κειμένος (.txt) Μέγεθορ: 777 bytes**

1862 E Lincoln Hwy,Langhorne,PA,77998 1049 W Main St,Dover Foxcroft,ME,29657 420 W 17th St,Cheyenne,WY,54537 1430 W Memorial Blvd,Lakeland,FL,27322 2095 W Fairbanks Ave #A,Winter Park,FL,31158 323 Daniel Webster Hwy,Nashua,NH,98260 2379 Adamstown Rd,Bowersville,GA,37031 507 6th St,Wellman,IA,93 5573 Brisa St,Livermore,CA,82454 4220 4th St S,St Cloud,MN,92054 2411 5th St N,St Cloud,MN,79093 22221 SE Stark St,Gresham,OR,87828 160 Westfield St,West Springfield,MA,82422 230 Norwich Rd,Plainfield,CT,23405 4441 US Route 5,Newport,VT,37104 806 3rd St N,Jacksonville Beach,FL,17301 1840 Memorial Dr,Chicopee,MA,91844 1840 Memorial Dr,Chicopee,MA,54472 3132 Silverton Rd NE,Salem,OR,1144 92 Taylor St,Danbury,CT,12064 6165 Manchester Blvd,Buena Park,CA,89786

### Ψηφιακό/Δυαδικό Αρχείο Εικόνας (.gif) Μέγεθος: 4.70 ΚΒ

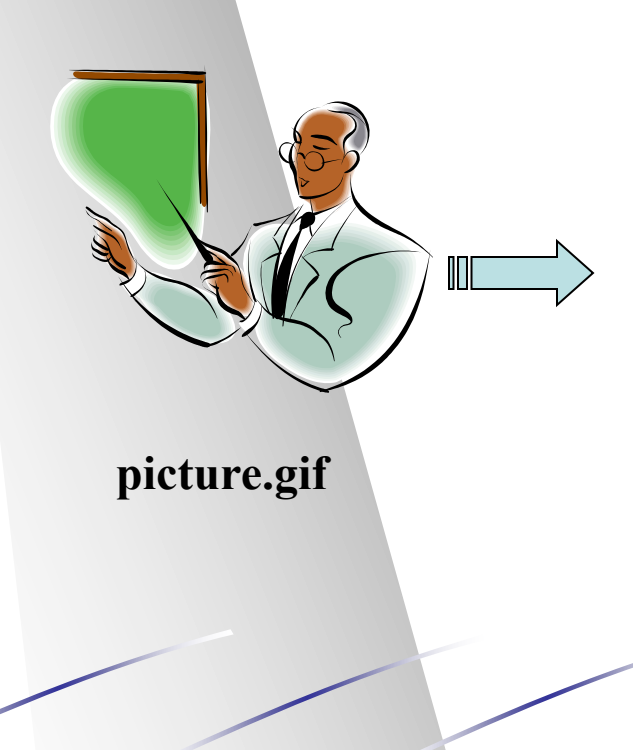

 $GIF89a\AA$ ?¤?w?1! $b\Box$  Software: Microsoft Office?!uે□ □ ????,??□ ?¾?;?...???????VµIh¿^|Ær"I?‰‡Ž›™ŽÌ,, μc(¼<sup>°</sup>¿<sup>a</sup>" Ö<sup>TM</sup>μÝÌ¿°ÓÉÁ|LÁzGÎ<sup>TM</sup>pÌ'fÛ<sup>-«</sup>Ó¥"ÝÝÝÌÉÎÄØÑØíÖ ÆèÄÑàÛÛèå༣åÉ·êÓÄôåÛê÷êïïïôèàò÷ôåïêÿÿÿ□□□□□□□

#### 000000000000000000000000000

 $\AA$ a`Él:ŸĐ¨Tš¬Z¯Ø¬vËíz‰Ç°xL.>Ã&Svúü°ßð¸<y®Ûïxû|Ïïûó€□,a  $\sim$ ...†‡XiŠ!l $\Box$  ŽOy $\Box$ ,^"}<! $\Box$  $\Box$  œ $\Box$  $\ddot{Y}$  exall  $\Box$  OH- $\uparrow$ <sup> $\uparrow$ </sup> $\Box$   $\pm$ œ ٦, $O \Box$  íïðñíØÙ§œà $\Box$  âäü^Ëšèj‰ZG?*Xf* $\Box$  \*Pž»z£4äÛ×<sup>-</sup>"ŸE<sup>2</sup>  $\delta \check{e} \check{Z}$ ;  $C \Box$  Bd0 $\tilde{N} \notin \mathfrak{H} \Box$  3  $dp\cdot\acute{Y}\in\Box$  0cz $\Box$  @a $\Box$  Éb's3/4YæLã@ÿ $\Box$  id  $z \Box$  f ‰jt\*Õ'Ò'K $\Box$  Û $\Box$   $\Box$  s $\AA$  $\boxtimes K^3Z\Box$   $\mu\acute{E}OO\Box$   $\odot$ Šýh $\Box$  «Ö<sup>3</sup>Cb $\odot$ Ü $\Box$  VêØ·šE[,,% $I\Box$  k $\mu\Box$  ku $\Box$  $\cdot$ BšséRtÂÏ,, ®éöòõËXÀ€ÀY) $\Box$  P"Ô.2µ^õBuÙØïãbI# $\Box$  1!ÂÂ...

 $R \langle$ ?<sup>'1</sup>Üá¼O§qî÷s D'—

#### **Ιζηοζελίδα (.html)**

#### **Μέγεθορ: 2370 bytes**

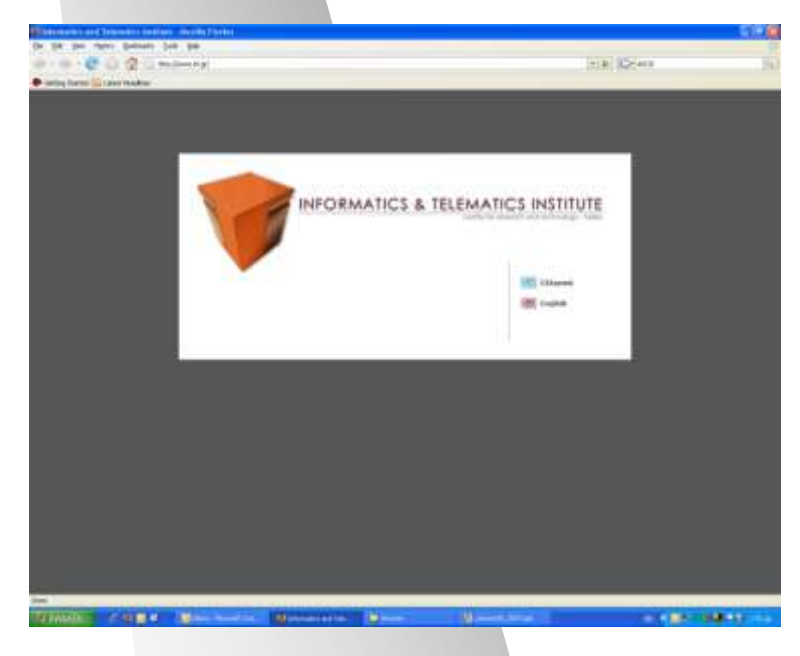

 $\le$ html $>$ <head>  $\leq$ title>Informatics and Telematics Institute $\leq$ /title> </head>  $\lt$ body style="background: #555;">  $\leq$ map name="map">  $\alpha$  shape="rect" coords="570,205,670,235" href="db.php/el/pages/about.html">  $\alpha$  shape="rect" coords="570,240,670,270" href="db.php/en/pages/about.html">  $<$ /map> <table style="margin-top: 100px;" width="770" align="center" bgcolor="#ffffff" cellpadding="0" cellspacing="0" border="0" $>\trm{tr}$  >  $<$ tr $>$ <img src="graphics\_new/index.gif" WIDTH="770" HEIGHT="350" USEMAP="#map" border="0"> </td></tr></table>  $<$ /body>  $<$ /html $>$ 

- Τα αρχεία, δυαδικά/ψηφιακά ή κειμένου, περιέχουν ένα συγκεκριμένο/ειδικό τύπο πληροφορίας
	- Για παράδειγμα, ένα αρχείο μπορεί να περιέχει ένα πρόγραμμα Java ( $\rightarrow$ γλώσσα προγραμματισμού), μία εικόνα σε μορφή JPEG, ή ένα τραγούδι σε μορφή MP3
- Το είδος της πληροφορίας που περιέχει το αρχείο ή το έγγραφο λέγεται **τύπος αρχείου** *(file type)* 
	- Τα περισσότερα λειτουργικά συστήματα αναγνωρίζουν τους πιο δημοφιλείς τύπους αρχείων.

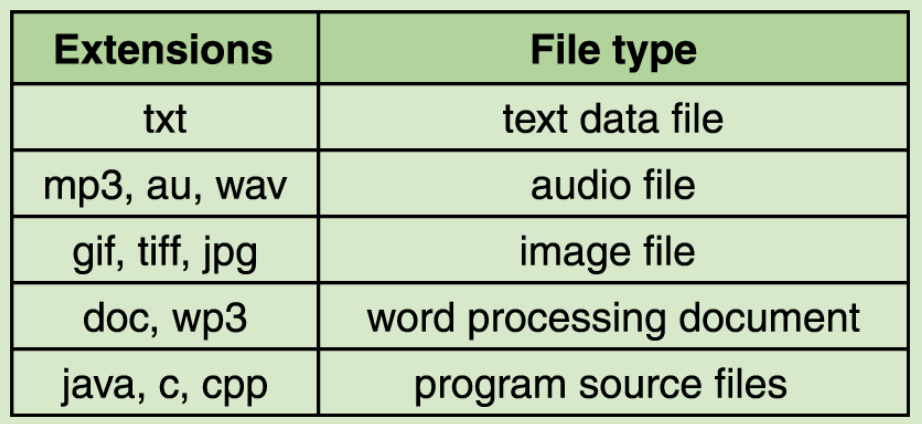

Μερικοί τύποι αρχείων και οι καταλήξεις τους.

- Τα ονόματα αρχείων διαχωρίζονται, συνήθως, σε δύο μέρη από μια τελεία.
	- Κυρίως όνομα
	- Κατάληξη αρχείου
- Η κατάληξη του αρχείου δείχνει τον τύπο του

- Οι τύποι αρχείων επιτρέπουν στο λειτουργικό σύστημα να λειτουργεί πάνω σε αρχείο με τέτοιο τρόπο που να έχει νόημα για το συγκεκριμένο αρχείο.
	- Το Λ.Σ. κρατεί μια λίστα αναγνωρίσιμων τύπων αρχείων και συσχετίζει κάθε τύπο με ένα συγκεκριμένο πρόγραμμα εφαρμογής.
		- Επίσης, συνήθως ένα συγκεκριμένο εικονίδιο συσχετίζεται με ένα τύπο αρχείου.
		- Όταν κάνεις διπλοκτύπημα πάνω στο εικονίδιο, το Λ.Σ. Ξεκινά το πρόγραμμα που έχει συσχετίσει με το συγκεκριμένο τύπο αρχείου και φορτώνει το αρχείο.
	- Μπορείς να ονομάσεις ένα αρχείο όπως θες, δίνοντάς του ότι κατάληξη θες.
		- *ΟΜΩΣ:*
			- Αλλάζοντας την κατάληξη, δεν αλλάζουν τα δεδομένα στο αρχείο, ούτε και η ειδική μορφή του αρχείου.
			- Εαν προσπαθήσεις να ανοίξεις ένα αρχείο με λανθασμένη κατάληξη, μ' ένα πρόγραμμα το οποίο περιμένει μια ειδική μορφή σε αυτό το αρχείο, θα σου εμφανίσει μηνύματα λάθους.

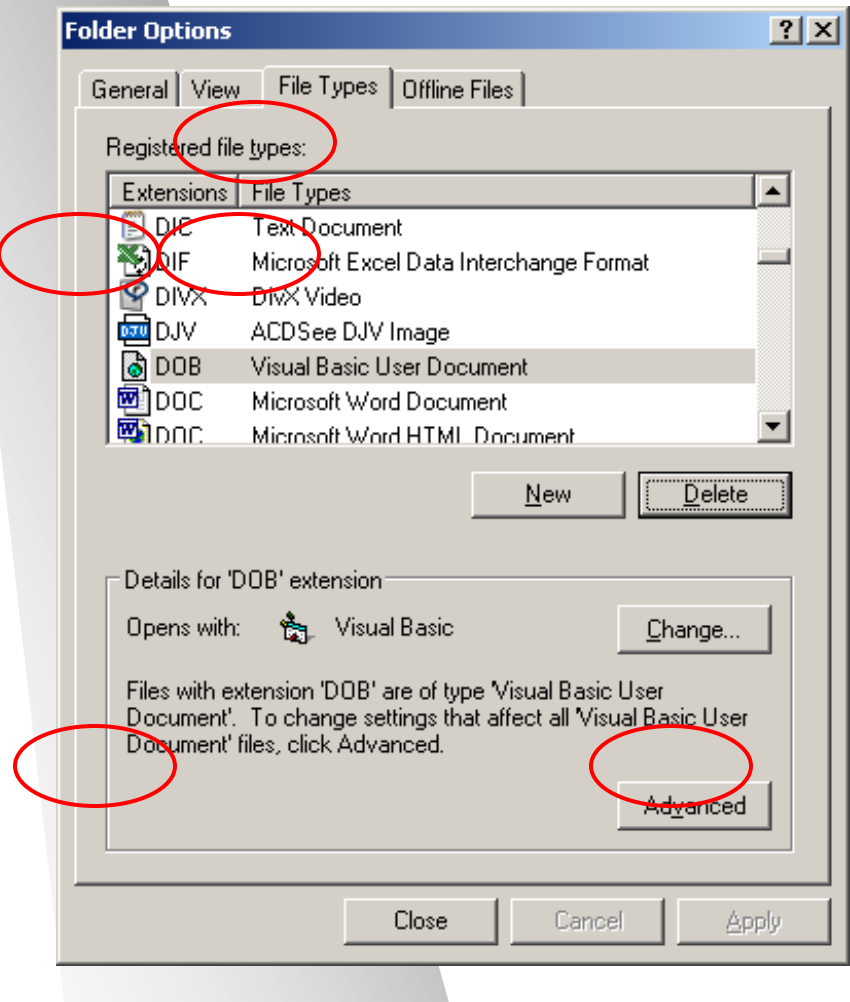

**Επιλογέρ Καηαλόγος Τύποι αρχείου** 

Επιτρέπει στο χρήστη να ορίζει με **ποιο πρόγραμμα θα εκτελεστεί μια κατάληξη αρχείου.** 

# Προστασία Αρχείων

- Σε ένα σύστημα πολλαπλών χρηστών η προστασία των αρχείων είναι πολύ σημαντική
- Δε θέλουμε κάποιος χρήστης να έχει πρόσβαση στα αρχεία κάποιου άλλου, έκτος εάν ο δεύτερος το επιτρέπει
- Ο μηχανισμός προστασίας αρχείων ελέγχει ποιος θα έχει πρόσβαση σε ένα αρχείο και για ποιο σκοπό

# Προστασία Αρχείων

- Στο λειτουργικό σύστημα Unix η προστασία ορίζεται αυτόματα σε τρεις κατηγορίες:
	- $-\Delta$ ημιουργός (Owner)  $\rightarrow \pi$ .χ. student1
	- $-$  Ομάδα (Group)
	-
- → π.χ. ΤΗΜΜΥ *(λίστα χρηστών)* 
	- $-$  Υπόλοιποι (World)  $\rightarrow$  π.χ. όλο το AUTH (όλοι όσοι

έχουν πρόσβαση στο σύστημα)

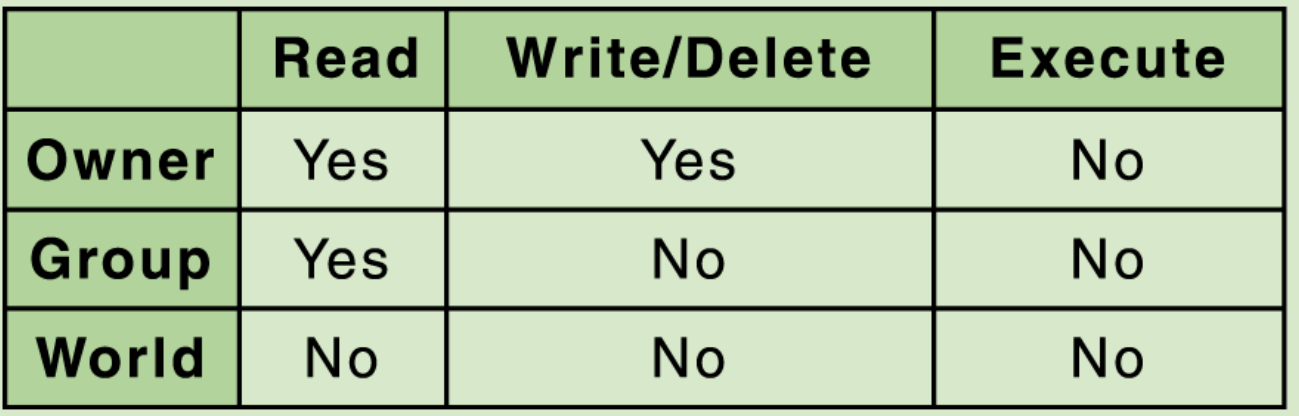

# Ιεραρχία Καταλόγων

- Ένας κατάλογος αρχείων μπορεί να βρίσκεται μέσα σε ένα άλλο κατάλογο
	- Ο κατάλογος που περιέχει άλλο κατάλογο λέγεται πατρο-κατάλογος (*parent directory*), και ο κατάλογος που βρίσκεται μέσα λέγεται υποκατάλογος (*subdirectory)*
- Ένα σύστημα αρχείων λογικά είναι σαν ένα **δέντρο καηαλόγυν** (*directory tree*)
	- μια δομή που δείχνει την οργάνωση φωλιασμένων καταλόγων ενός συστήματος αρχείων
- Ο κατάλογος στο πιο υψηλό επίπεδο ονομάζεται **καηάλογορ πίζα** (*root directory*)

# Δέντρο Καταλόγων

- Σε μια δεδομένη στιγμή ο χρήστης χειρίζεται ένα συγκεκριμένο κατάλογο.
- Ο κατάλογος αυτός ονομάζεται **κατάλογος εργασίας** (working directory)

- Π.χ. δουλεύουμε στο Desktop
	- C:\Documents and Settings\user\Desktop

# Δέντρο Καταλόγων του Windows

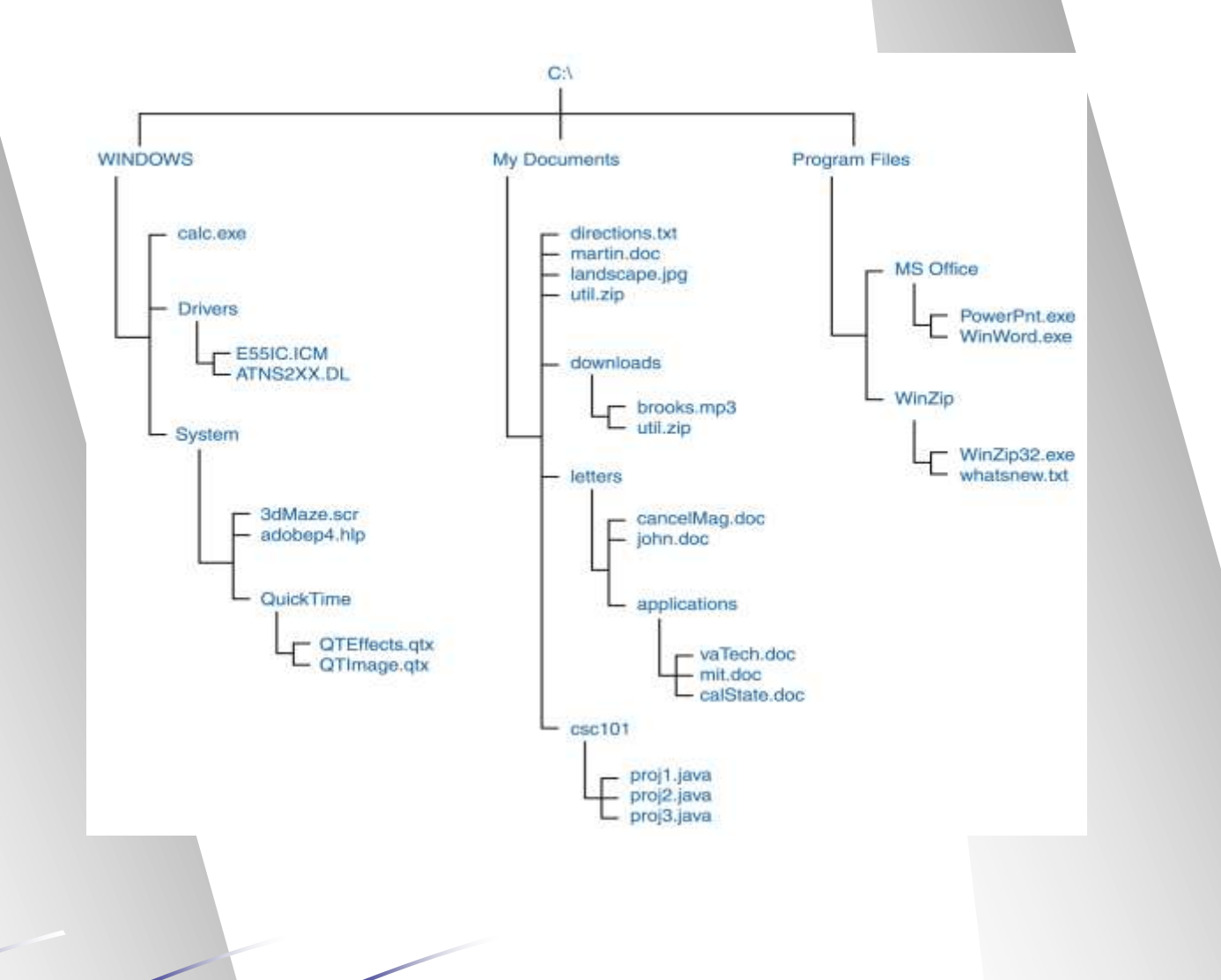

### Δέντρο Καταλόγων του UNIX

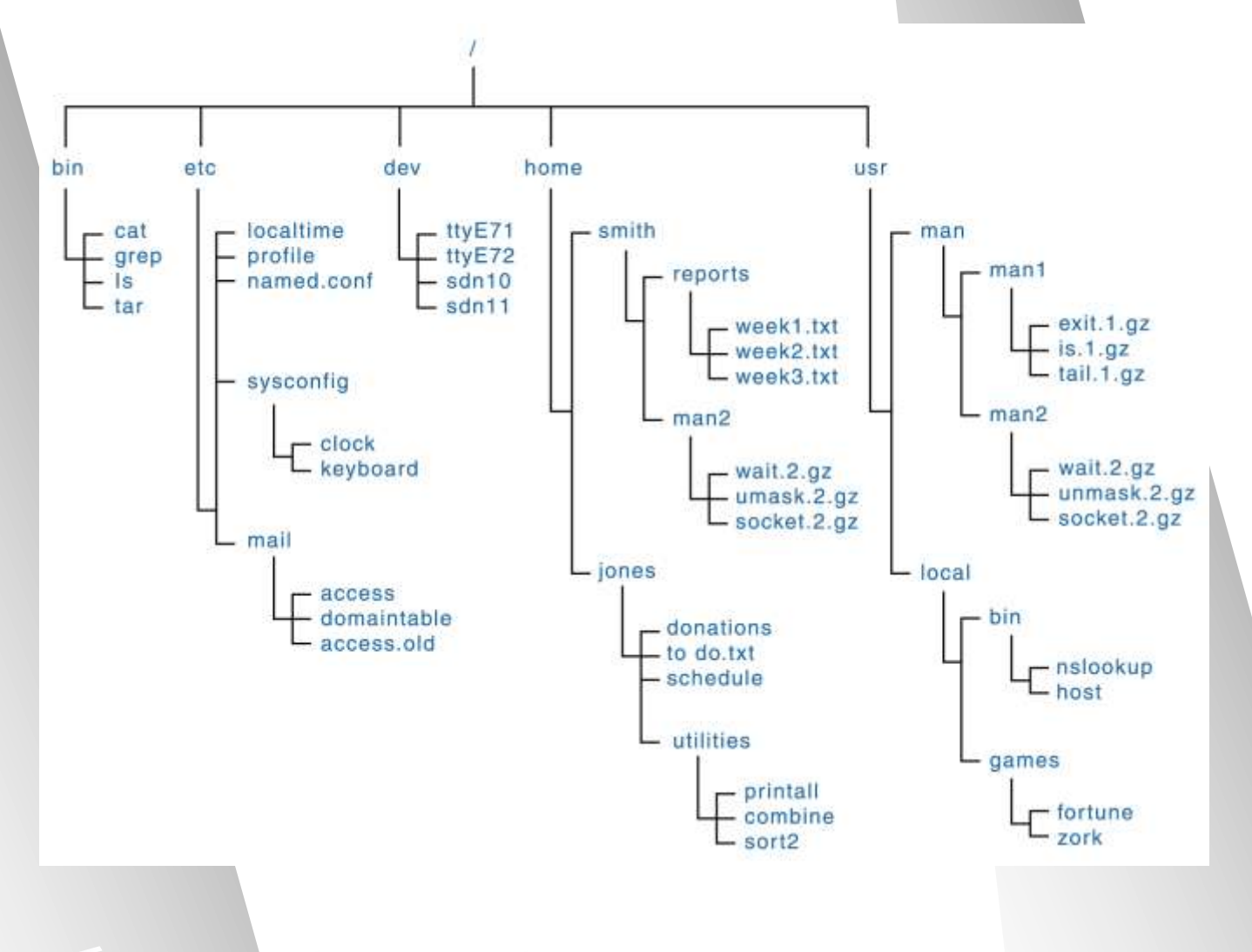

# Ονόματα Διαδρομών

- Για να δηλώσουμε την ακριβή τοποθεσία ενός αρχείου ή υποκαταλόγου, συνήθως την περιγράφουμε από τη **διαδρομή** (*path*), που είναι η σειρά των καταλόγων που ανοίγουμε για να βρούμε το αρχείο
	- Ένα όνομα **απόλυτης διαδρομής** (*absolute*) ξεκινά από τη ρίζα και ορίζει κάθε διακλάδωση στο δέντρο καταλόγων μέχρι το αρχείο ή κατάλογο που αναζητούμε
	- Ένα όνομα **σχετικής διαδρομής** (*relative*) ξεκινά από τον υφιστάμενο κατάλογο εργασίας

# Ονόματα Διαδρομών

- Παραδείγματα απόλυτης διαδρομής C:\Program Files\MS Office\WinWord.exe C:\My Documents\letters\applications\vaTech.doc C:\Windows\System\QuickTime
- Έστω ότι ο υφιστάμενος κατάλογος εργασίας είναι
	- C:\My Documents\letters
	- Τότε το σχετικό όνομα διαδρομής μπορεί να είναι john.doc applications\calState.doc